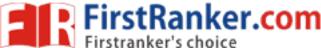

www.FirstRanker.com

www.FirstRanker.com

### Code No: 845AA **IN 1 /** JAWAHARLAL NEHRU TECHNOLOGICAL UNIVERSITY HYDERABAD MCA V Semester Examinations, December - 2019 MOBILE APPLICATION DEVELOPMENT

### Time: 3hrs

Note: This question paper contains two parts A and B.

Part A is compulsory which carries 25 marks. Answer all questions in Part A. Part B consists of 5 Units. Answer any one full question from each unit. Each question carries 10 marks and may have a, b, c as sub questions.

## PART - A

 $5 \times 5$  Marks = 25

| 1.a) | Mention the attributes of Android manifest file.                  | [5] |
|------|-------------------------------------------------------------------|-----|
| b)   | What is gesture? Explain different gestures supported in Android. | [5] |
| c)   | Write the properties of notifications.                            | [5] |
| d)   | What is shared preference? Write its uses.                        | [5] |
| e)   | List and explain different types of alarms.                       | [5] |

# PART - B

 $5 \times 10$  Marks = 50 2.a) What kind of menus supported in Android? Explain briefly. b) Write the steps to install ADT plug in Eclipse. [5+5] 3. With a neat sketch explain the components and life cycle Android application. [10] Explain designing and adding of fragment in Android. 4. [10] OR Explain about raised button and the events generated by it. 5.a) Explain grid layout and design it in Android. b) [5+5] What are implicit intents and explain steps for sending and removing implicit intents. 6. [10] OR What is broad cast receiver? Explain different types of broad cast receiver? 7.a) How do you create an application to send SMS using internet and explain with b) example. [5+5] 8.a) Explain App architecture with Content provider with suitable diagram. Explain steps to retrieve data using Content provider. b) [5+5] OR Explain the procedure to create and listing shared preference. 9. [10] 10. What is alarm manager? Explain how do schedule repeating alarm with example code. [10] OR 11. Explain locating methods in Android in detail. [10]

> ---ooOoo--www.FirstRanker.com

## Max.Marks:75